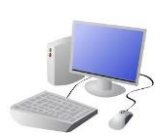

# COMPUTING: CREATING MEDIA- Audio Editing

### **Input and Output Devices**

We use input devices to send the audio to the device/ computer. We use output devices to listen to the audio from the device/ computer.

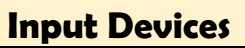

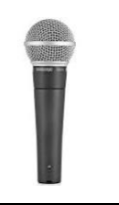

## **Input Devices Output Devices Creating Podcasts**

**Important Vocabulary**

Audio Record Playback Input Output Sound Podcast Selection Mixing Time shift Export Sound file

### **Audio Editing**

-You should already know that audio means sound, including music, sound effects, and podcasts.

> Podcasts are a type of spoken word file that can downloaded by listeners. A user can often choos download the whole series of podcasts.

-The process of recording and listening to sound requires input devices (e.g. a microphone) and output devices (e.g. a speaker).

> Some examples of podcasts are 'Stories Podcast' Minutes' and 'Brains On! Kids Science Podcast.'

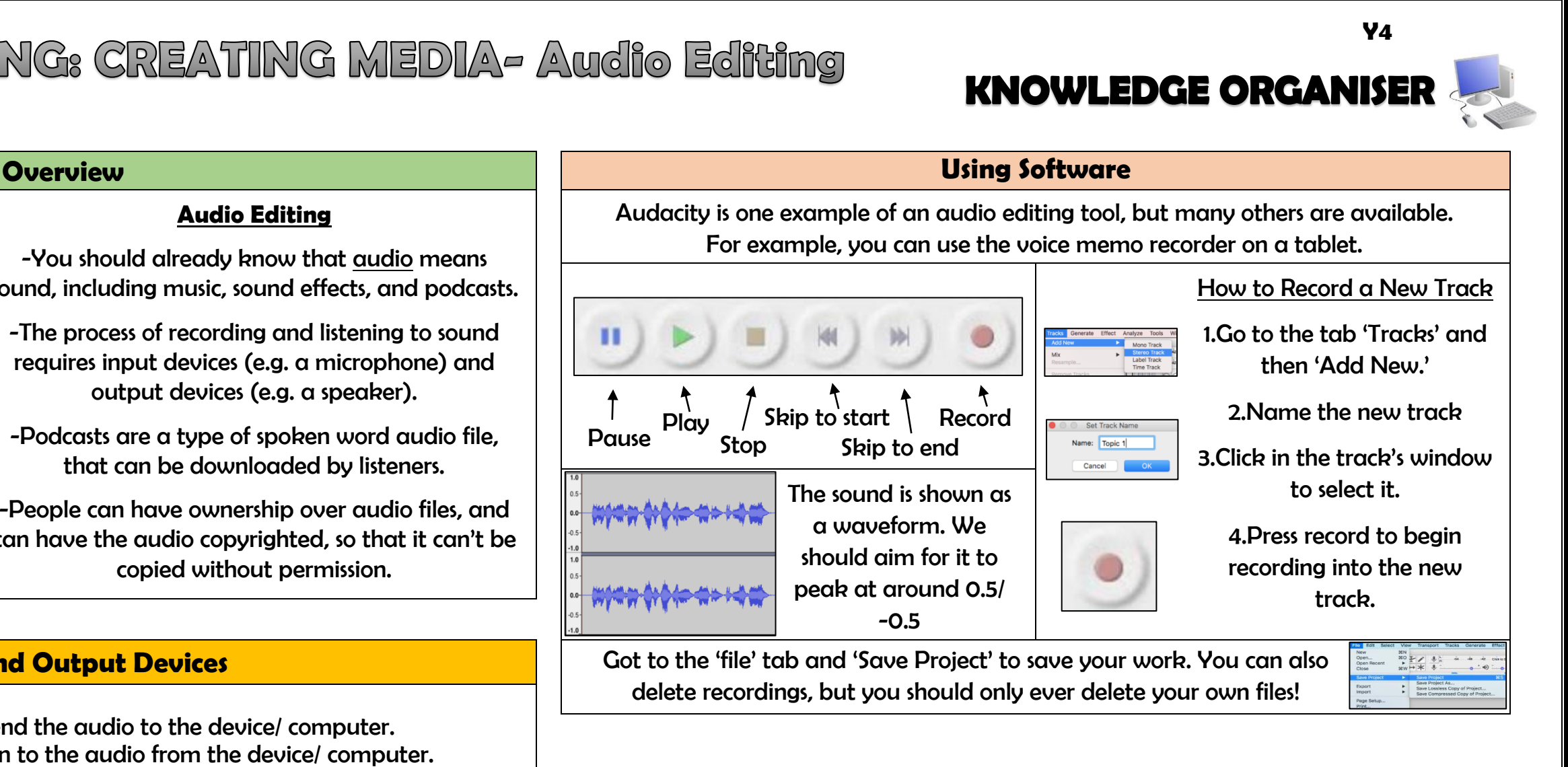

-Podcasts are a type of spoken word audio file, that can be downloaded by listeners.

-People can have ownership over audio files, and can have the audio copyrighted, so that it can't be copied without permission.

> Sounds: Voices, jingles, background music, sound effects

Microphones are input devices that change sound into electrical signals, which can then be recorded or transmitted.

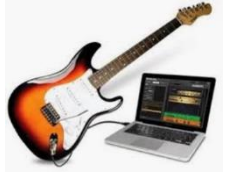

Headphones are worn over the ears of the listener, so that only they can hear the sound output.

Digital speakers turn the electrical signal into an audio output that can be heard by the listener.

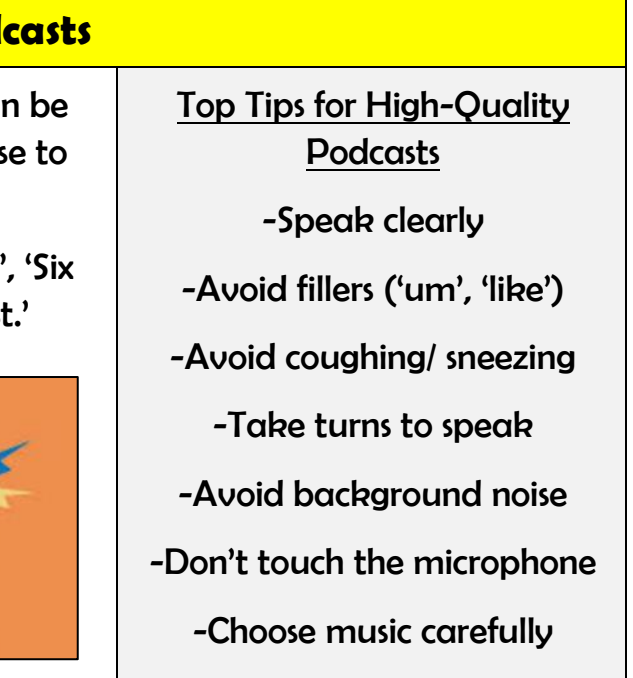

With the help of special cables, musical instruments can be linked to computers, and become input devices.

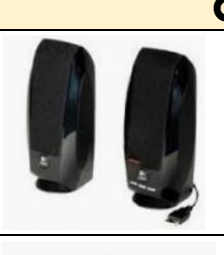

Some devices are capable of acting as both input and output devices. Examples include headsets, smartphones, and voice assistants (e.g. Google Home and Amazon Echo).

Features of podcasts include:

Information: Presenters' names, name of podcast, introduction, main section, conclusion.

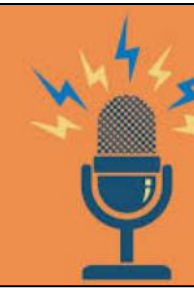